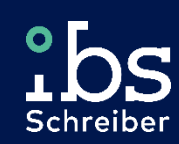

# Sicherheit und Prüfung von SAP S/4HANA

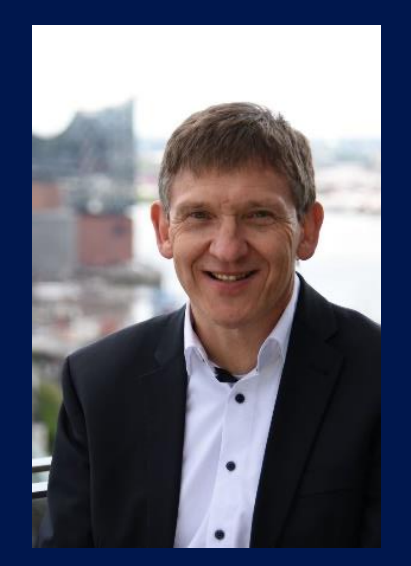

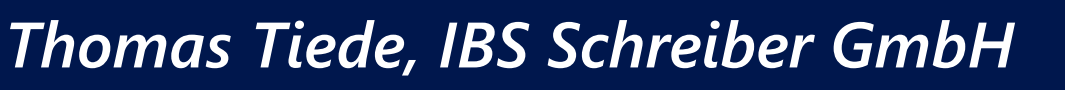

ISACA TechTalk 31.03.2022

# **Unser Portfolio**

Wir sind seit über 40 Jahren führender Anbieter für SAP-Security mit innovativen GRC-Softwareprodukten.

In den folgenden Bereichen können wir Sie unterstützen…

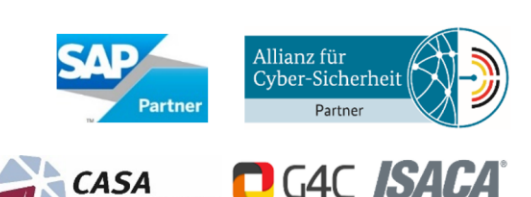

## **Audit**

# Consulting

- SAP Systemsicherheit
- SAP Schnittstellen-Sicherheit
- SAP Pentest  $\bullet$
- $\overline{G}$  Governance, Governance,  $\overline{G}$ • JAFTIANA System Sicheme

#### SAP Berechtigungen & Compliance

- SAP Berechtigungskonzept
- IKS für Geschäftsprozesse
- Mitigierung von GRC-Risiken  $\bullet$
- Berechtigungen • SAP S/4HANA® LaunchPack illa dia ka
- Managed Security Services  $\bullet$
- **SAP HANA**  $\bullet$

z

#### Berechtigungskonzept

## GRC Software

#### CheckAud®

• Externes Werkzeug zur Prüfung der Berechtigungsvergabe

#### Easy Content Solution

• Umfangreiche Regelwerke auf Knopfdruck für GRC IDM-Lösungen

## Akademie

- Seminare / Webinare
- Individuelle Trainings • Findividuelle frain
- Fachkonferenzen
- Certified Auditor for SAP® Applications Zertifizierung:  $\bullet$

Certified Auditor for SAP® Applications  $(CASA)$ 

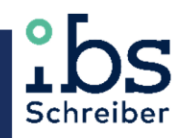

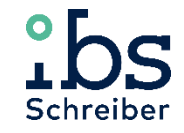

# **Agenda**

Unterschiede: SAP ERP / SAP S/4HANA

Neue Datenstrukturen in SAP S/4HANA

Das SAP S/4HANA Berechtigungskonzept

Prüfung der Datenbank SAP HANA

Migration zu SAP S/4HANA

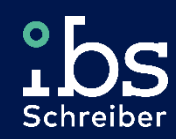

smart. safe. compliant.

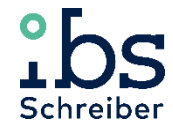

## **SAP S/4HANA**

#### Alles gleich zu SAP ERP... https://www.wilden.com/integrations/

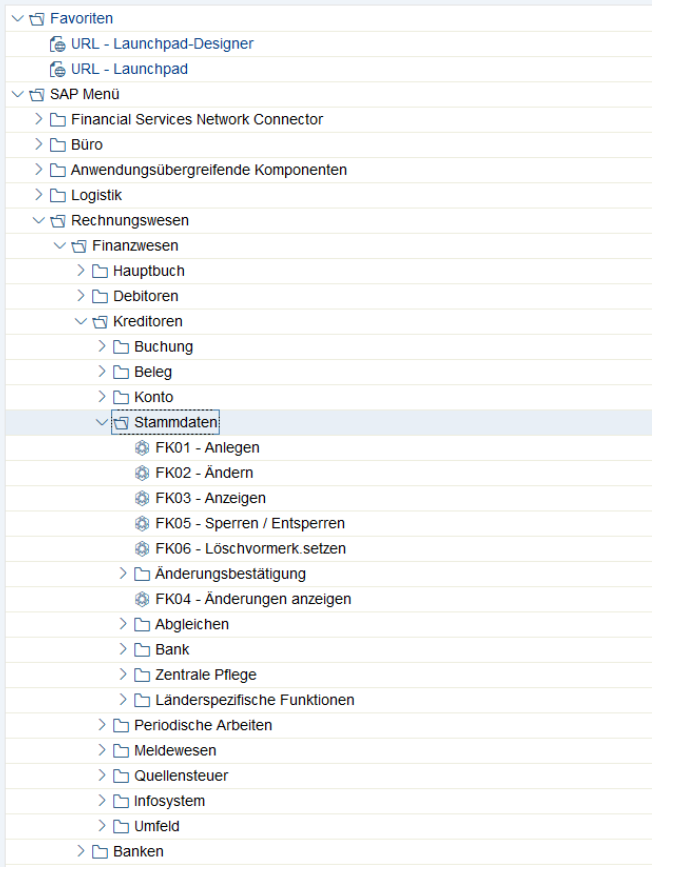

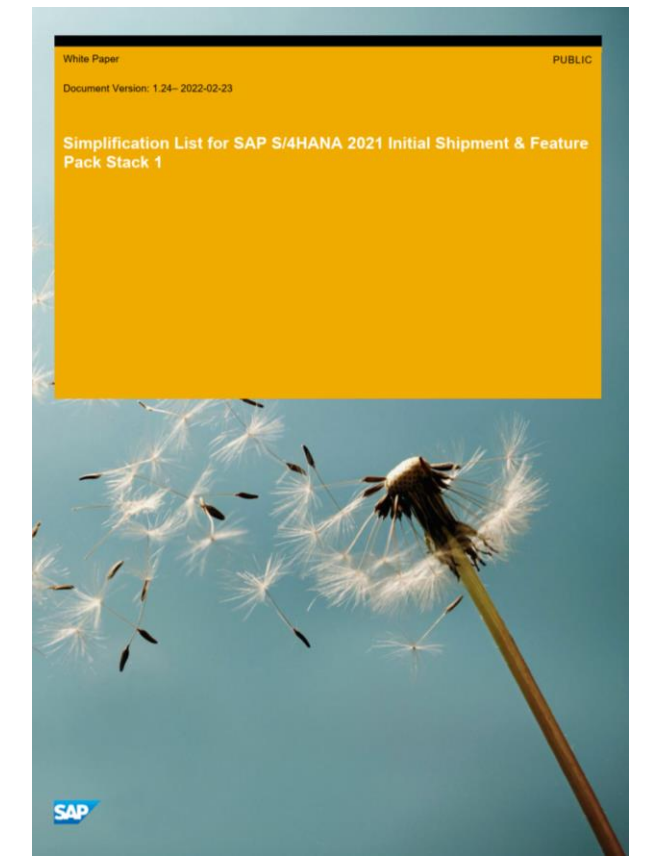

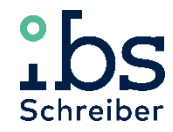

### **Unterschiede in der Technik**

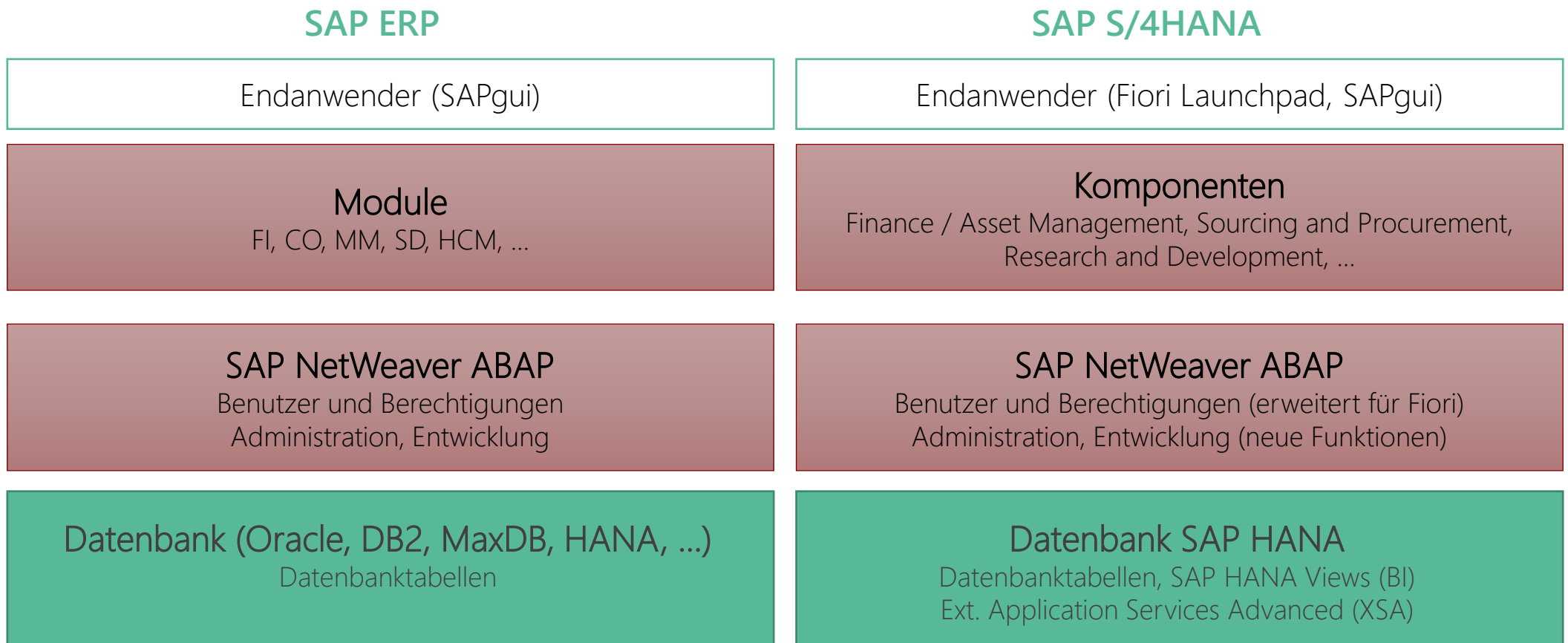

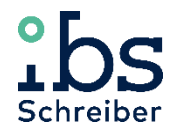

### **Unterschiede in der Prüfung**

#### **SAP ERP SAP S/4HANA**

#### **Module** Berechtigungen auf Geschäftsprozessen Funktionstrennungen durch berechtigte Transaktionen Datenbank (Oracle, DB2, MaxDB, HANA, …) Zugriff nur für Datenbankadministratoren "Nur" Datenhaltung, keine Entwicklung Prüfer erhalten keinen Zugriff SAP NetWeaver ABAP Prüfung von Berechtigungen (Transaktionen und Objekte) Prüfung auf Sicherheit des Systems Komponenten Berechtigungen auf Geschäftsprozessen Funktionstrennungen durch Transaktionen, Fiori-Apps Geänderte Datenstrukturen zu SAP ERP SAP HANA Zugriff für Datenbankadministratoren, Entwickler, KeyUser etc. Definition von BI-Views Prüfer können Zugriff erhalten SAP NetWeaver ABAP Prüfung von Berechtigungen (Transaktionen/Apps/Objekte) Prüfung auf Sicherheit des Systems (Frontend / Backend)

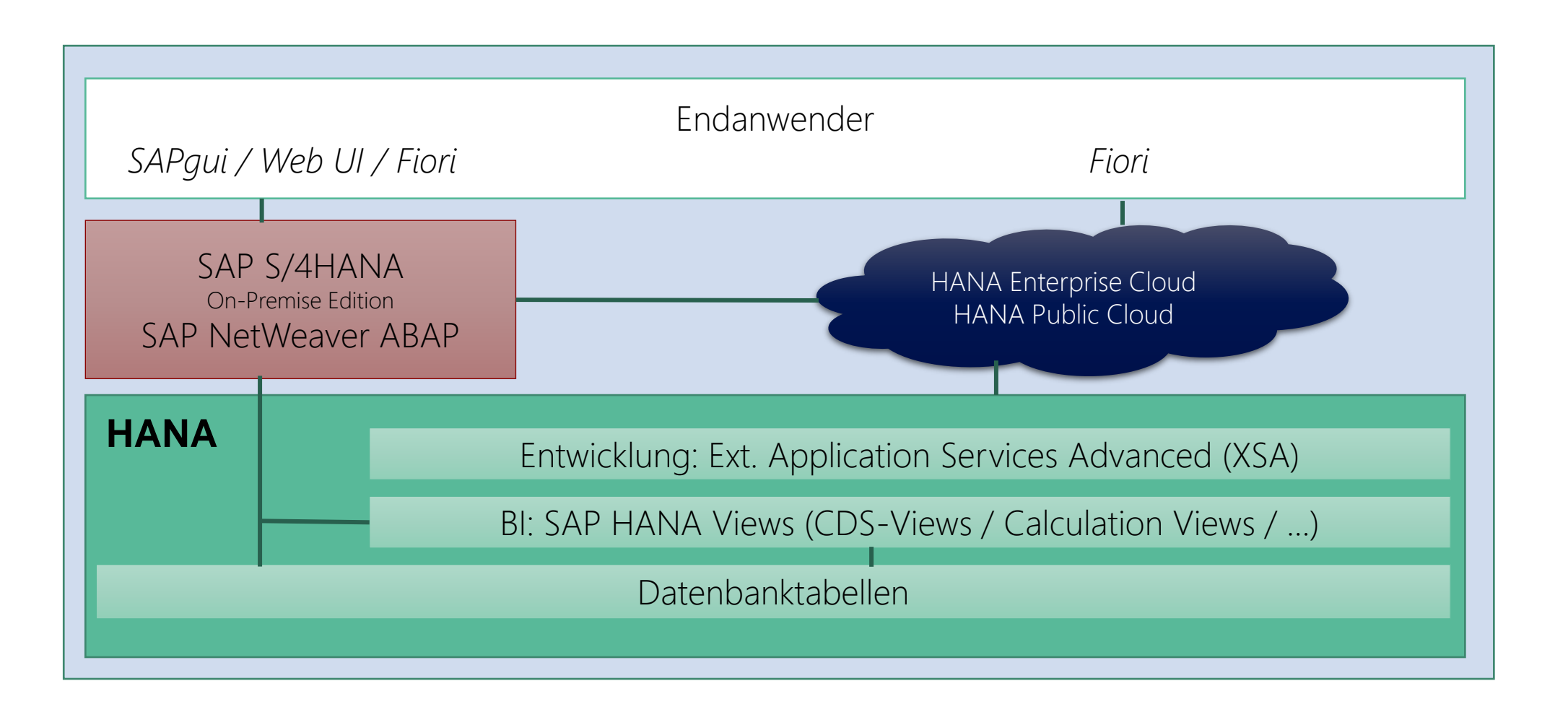

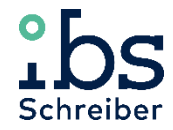

## **IT Onlinemagazin "SAP Security Umfrage" im Sommer 2021 (n=130)**

**<https://it-onlinemagazin.de/sap-sicherheit-umfrage-2021-oft-fehlt-transparenz/>**

#### Wird SAP-Sicherheit bei Ihrer S/4HANA-Migration beachtet?

- 23% In der Vorstudie / im PoC
- 28% Im Migrationskonzept
- 42% Im Betriebskonzept
- 16% Gar nicht

58% wissen nicht, wie oft ihre SAP-Systeme in den letzten 12 Monaten angegriffen wurden

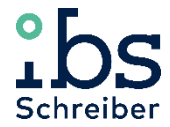

## **SAP S/4HANA – Was bleibt für Prüfer gleich?**

- SAP S/4HANA basiert auf SAP NetWeaver, die Basis-Funktionen bleiben somit gleich:
	- Benutzer- / Berechtigungsverwaltung (Transaktion SUIM Benutzerinformationssystem)
	- Tabellenanzeige (SE16 etc.)
	- Reporting (SA38 etc.)
- Neue Funktionen zur Tabellenanzeige:
	- SE16H: Verknüpfen von Tabellen
	- SE16S: Tabellenübergreifende Suche nach Werten
	- S416\*: spalten- und zeilenweise Berechtigung von Tabellen
- Direkter Zugriff auf Tabellen in der HANA-Datenbank über ABAP
	- Transaktion DBACOCKPIT kann auf Anzeige eingeschränkt werden (SAP-Hinweis 1933254)
	- Prüfung von SAP HANA fast vollständig über ABAP möglich

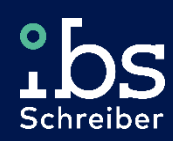

# Neue Datenstrukturen in SAP S/4HANA

smart. safe. compliant.

# **Neue Datenstrukturen in SAP S/4HANA**

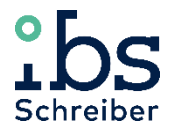

## **Vereinfachung des Datenbankmodells**

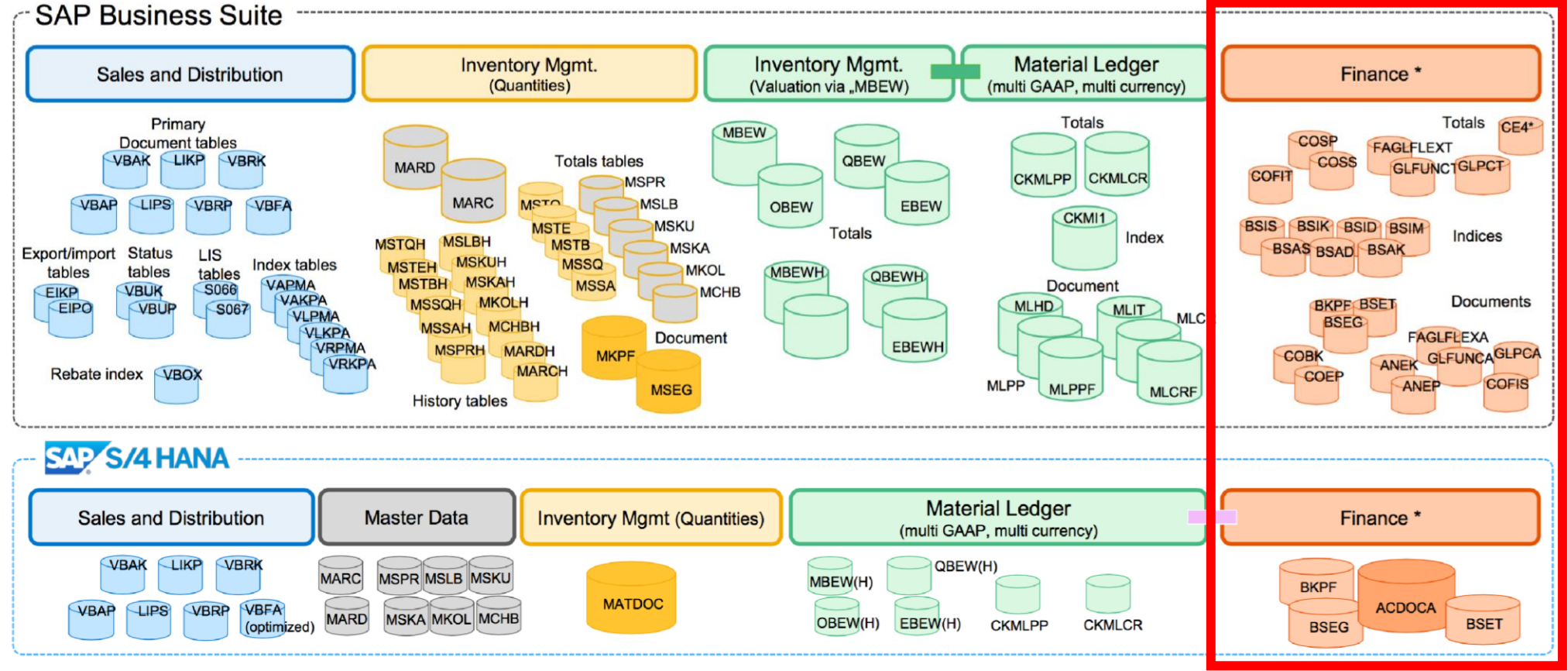

Quelle: SAP®https://itelligencegroup.com/wp-content/usermedia/it.forum-20160621-SAP-HANA-ERP-V3\_Andi.pdf – Abruf 21.03.2022

# **Neue Datenstrukturen in SAP S/4HANA**

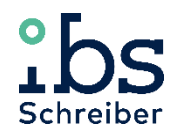

#### **Neues Datenmodell – Geschäftspartner**

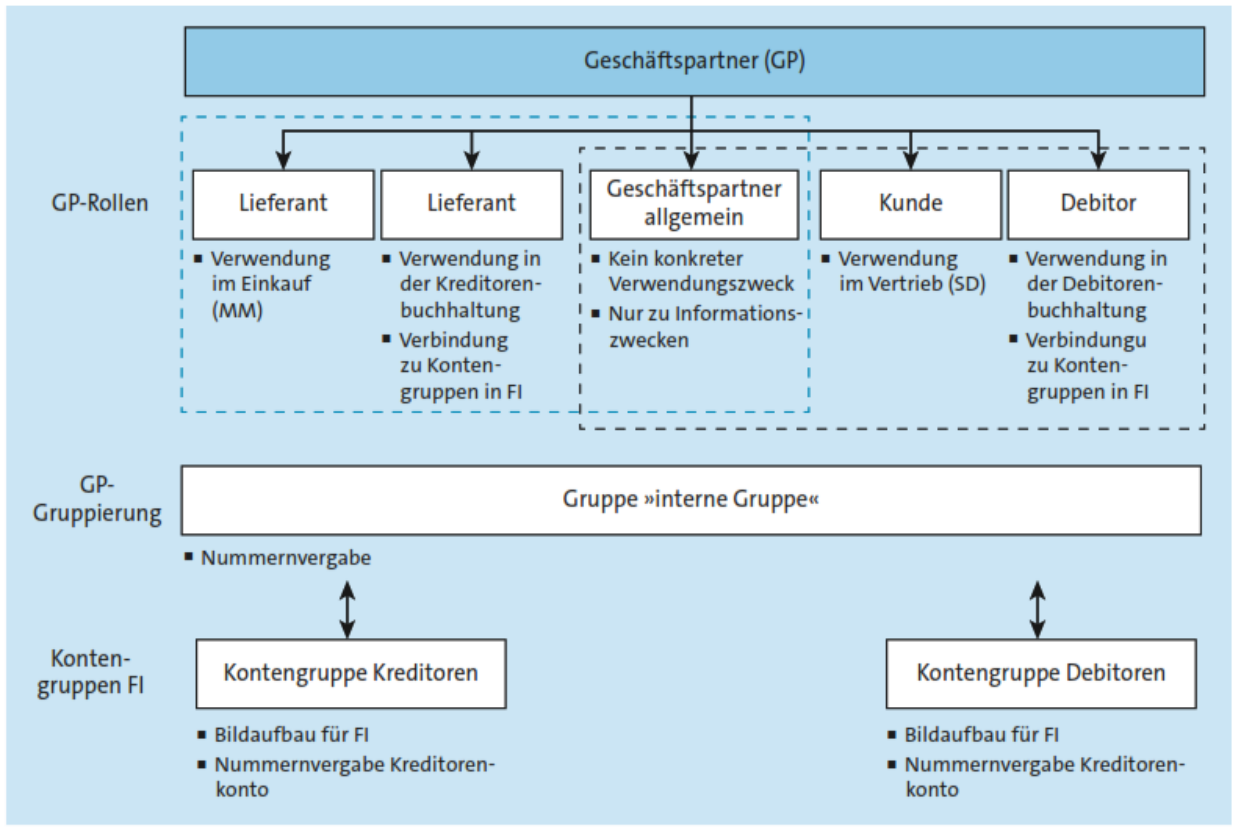

Quelle: Andrea Hölzlwimmel "Integrierte Werteflüsse mit SAP S/4HANA®", Rheinwerk Verlag Bonn, 2021

- In SAP ERP werden Kreditoren- und Debitorenstammdaten mit den FK- bzw. FD-Transaktionen gepflegt. In anderen Modulen werden Kreditoren und Debitoren über Geschäftspartner gepflegt.
- In S/4HANA werden Kreditoren und Debitoren ausschließlich als Geschäftspartner angelegt:
	- Kreditoren: FLVN01
	- Debitoren: FLCU01
- Folgende Transaktionen sind dadurch in S/4HANA obsolet: Transactions that get redirected to transaction BP:

FD01, FD02, FD03, FK01, FK02, FK03, MAP1, MAP2, MAP3, MK01, MK02, MK03, V-03, V-04, V-05, V-06, V-07, V-08, V-09, V-11, VAP1, VAP2, VAP3, VD01, VD02, VD03, XD01, XD02, XD03, XK01, XK06, XK07, XK02, XK03

Transactions that are obsolete:

FD06, FK06, MK06, MK12, MK18, MK19, VD06, XD06, V+21, V+22, V+23

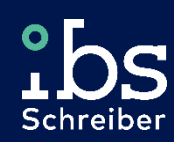

smart. safe. compliant.

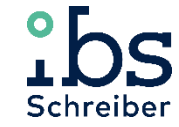

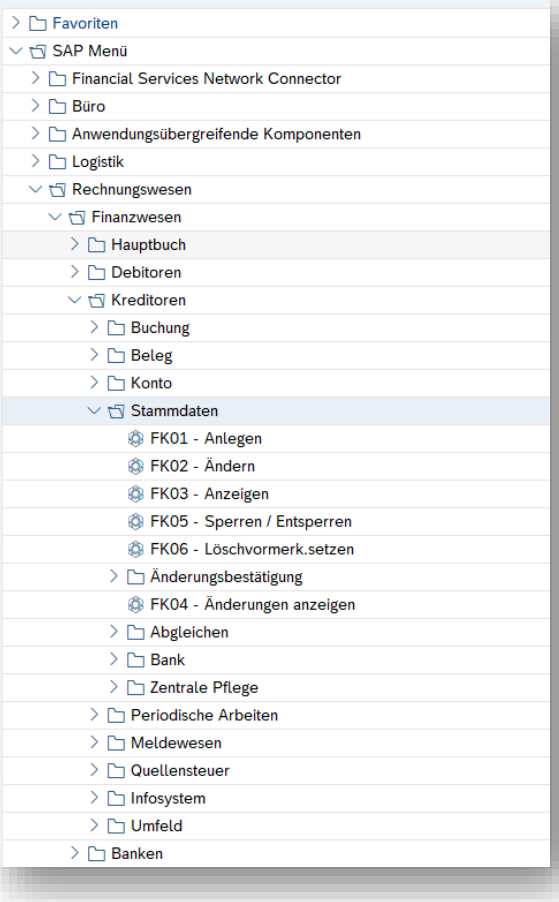

#### **SAP ERP (Menüstruktur) SAP S/4HANA (Fiori Launchpad)**

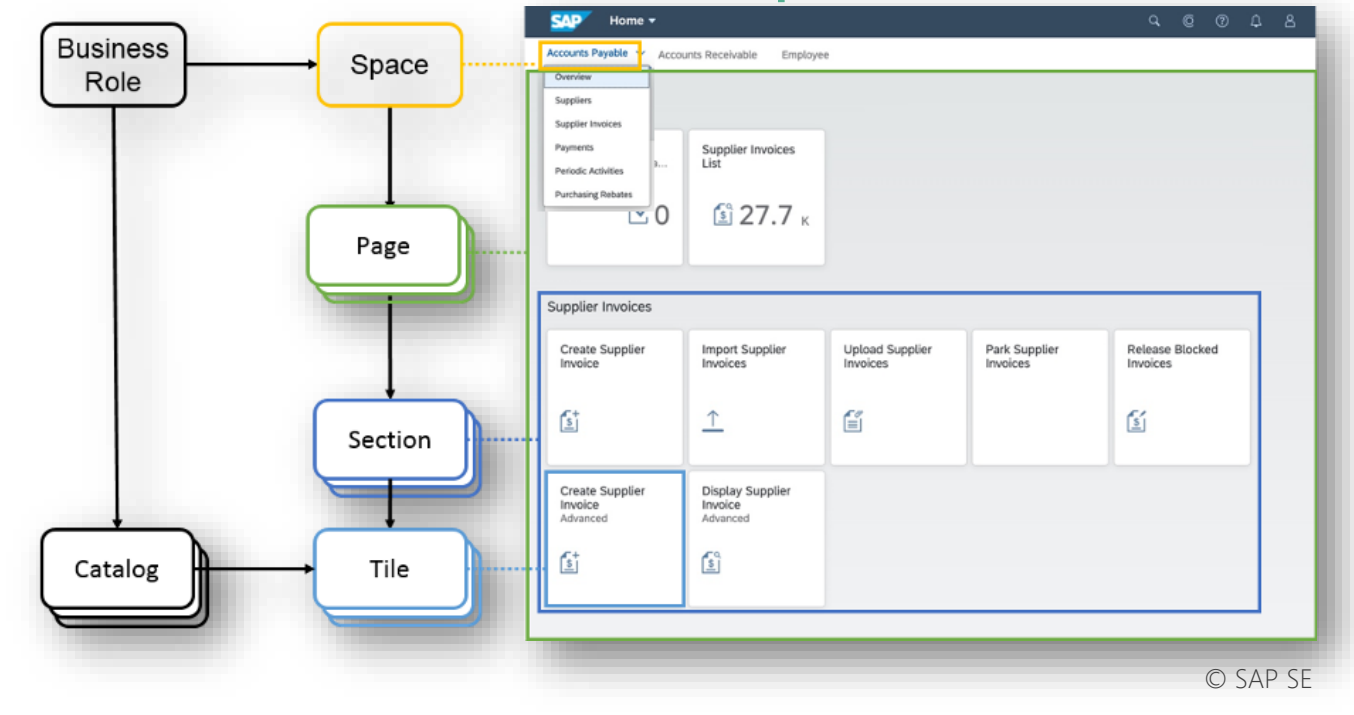

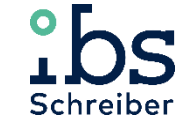

### **Simplification List for SAP S/4HANA**

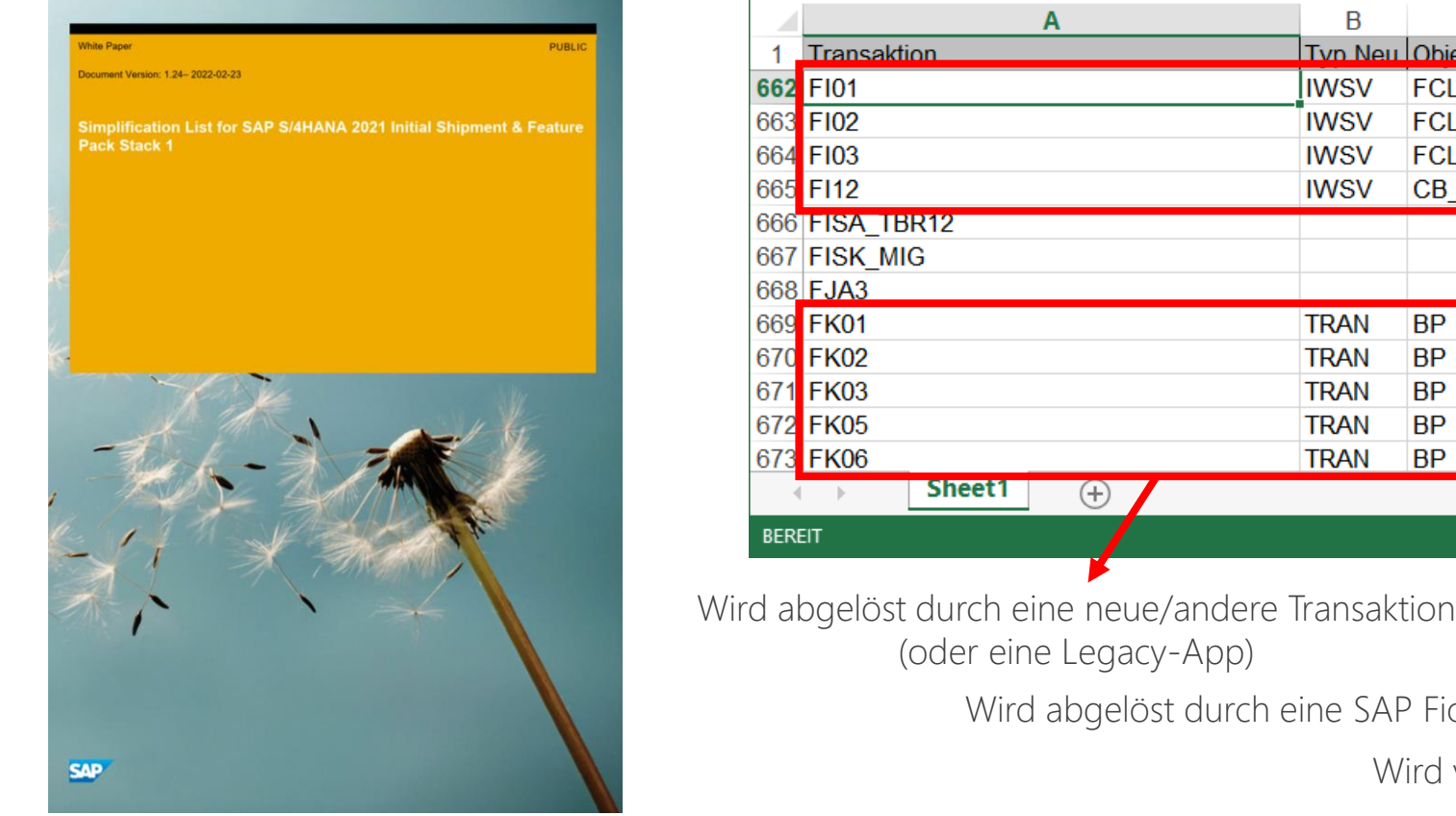

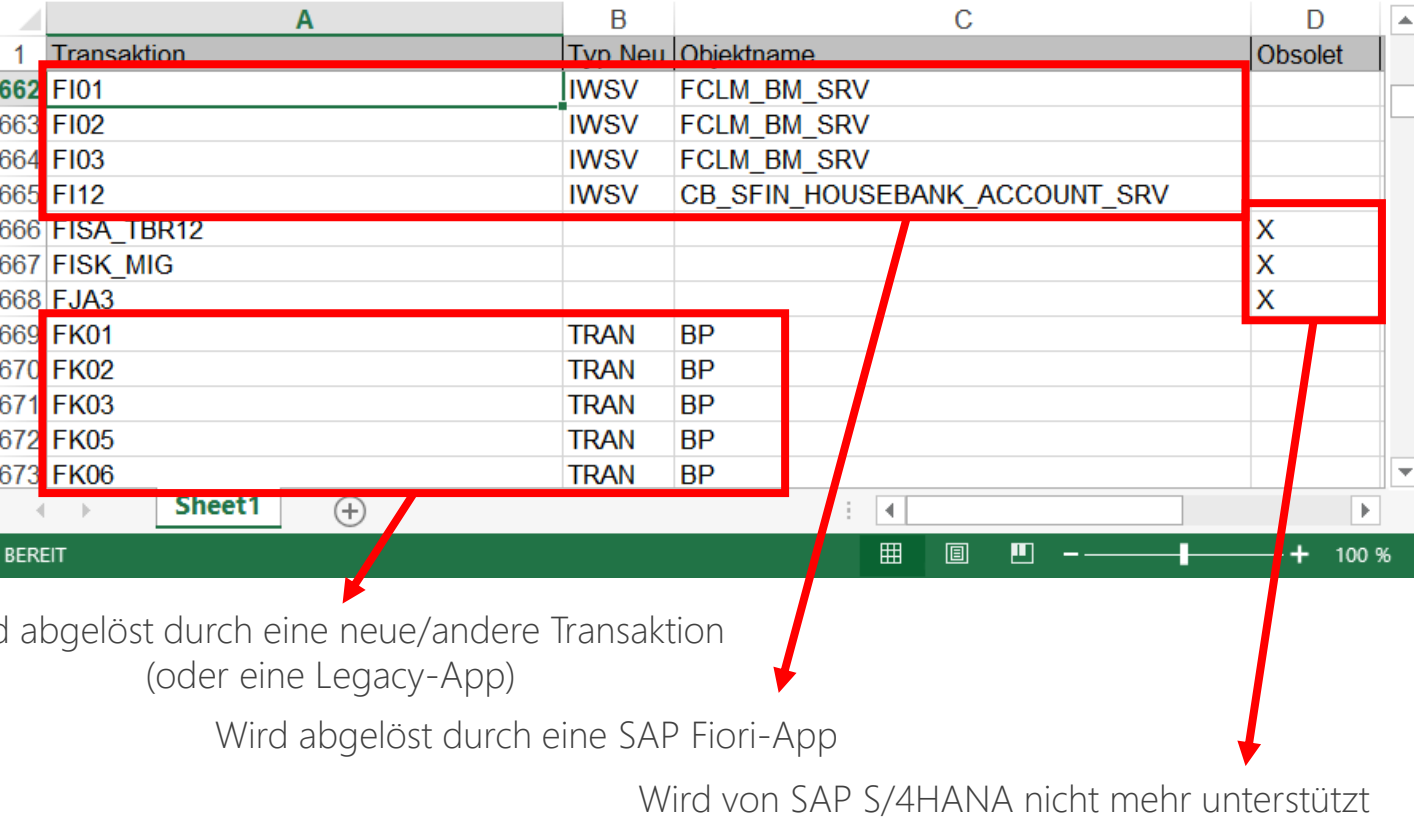

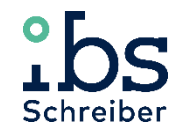

## **SAP Fiori Apps Reference Library**

- Bibliothek aller verfügbaren Apps mit ihren technischen Eigenschaften: [https://fioriappslibrary.hana.ondemand.com](https://fioriappslibrary.hana.ondemand.com/)
- Ca. 13.500 Apps für SAP S/4HANA, davon ca. 2.500 SAP Fiori Apps und 11.000 Legacy-Apps (Stand: SAP S/4HANA 2021 FPS01)
- Export aller Informationen möglich → vereinfachte Filterung in Excel
- Abruf von App-Empfehlungen auf Basis verwendeter Transaktionen möglich

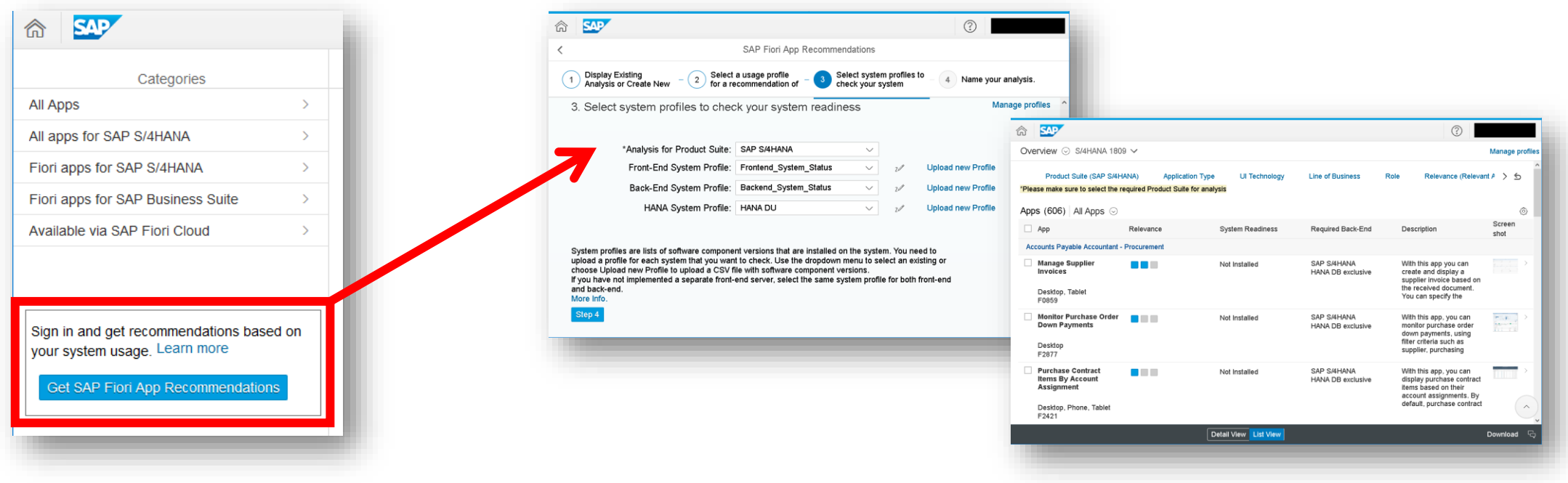

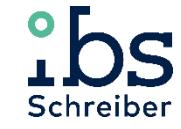

## PFCG (Rolle)

Transaktionen / Org-Werte

#### **SAP ERP Berechtigungen SAP S/4HANA Berechtigungen**

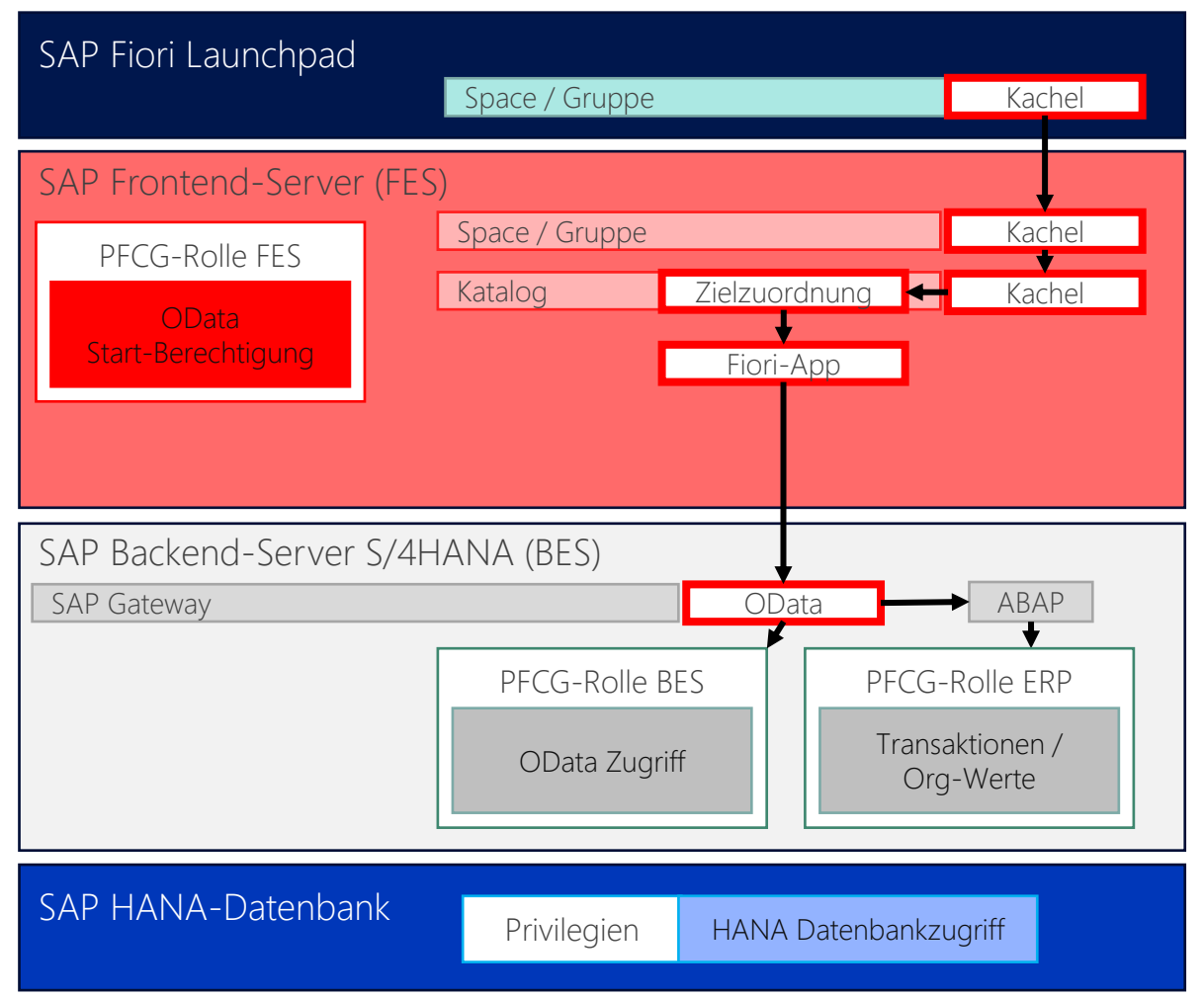

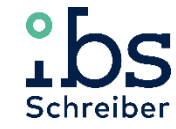

### **Berechtigungen auswerten in SAP ERP und SAP S/4HANA**

In SAP ERP werden die entsprechende Transaktionen abgefragt, z.B. für die Aktion "Kreditor anlegen":

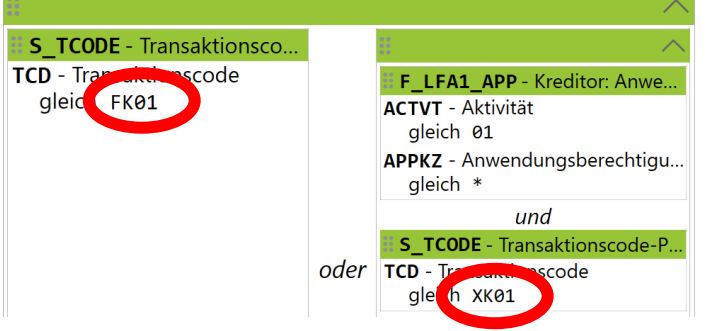

In SAP S/4HANA werden teilweise andere Transaktionen genutzt sowie SAP Fiori-Apps, daher muss die Abfrage hier anders erfolgen:

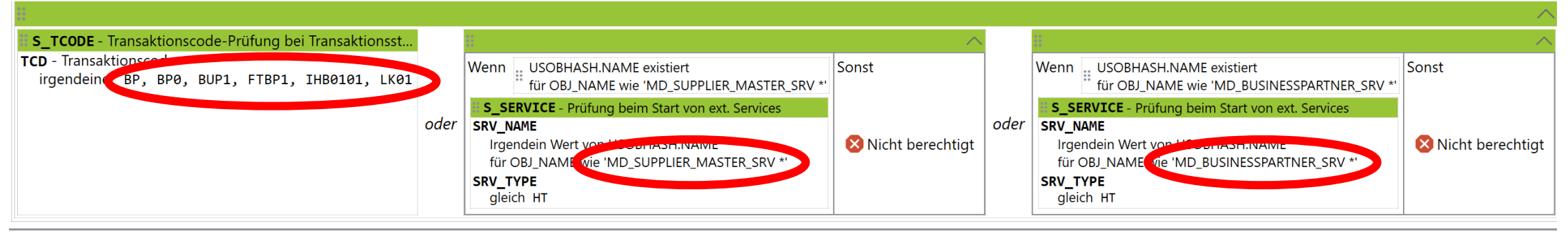

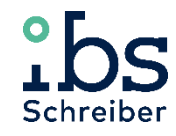

### **Auswertung von App-Berechtigungen (1)**

Zu den Apps werden Hashwerte (MD5) generiert, die in der Tabelle USOBHASH gespeichert werden:

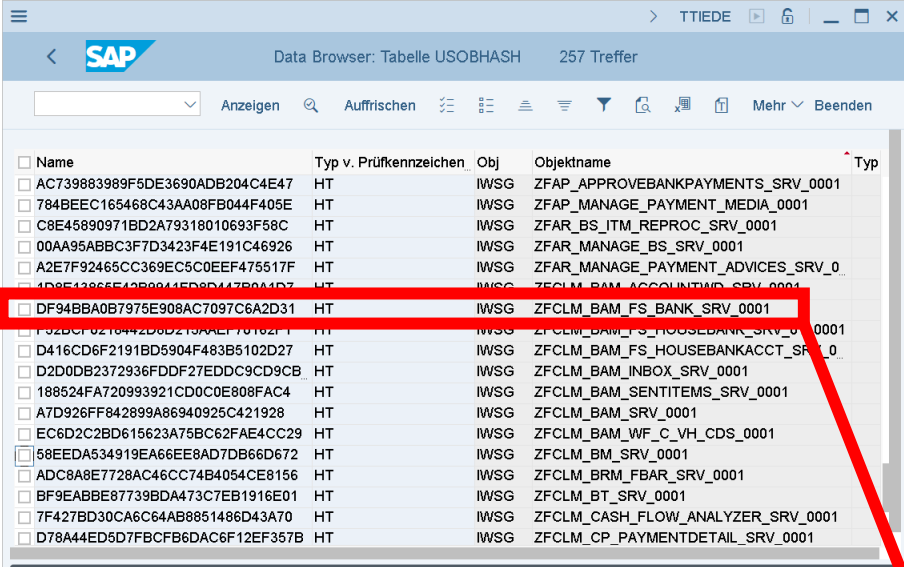

Die Apps werden berechtigt, indem der Hashwert der App ins Objekt S\_SERVICE eingetragen wird:

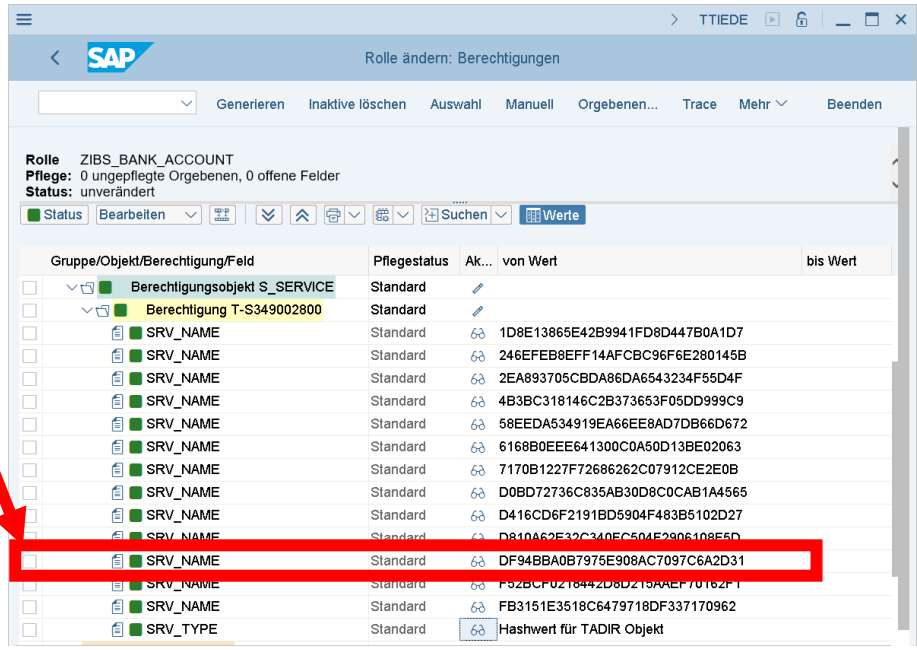

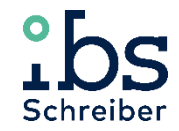

## **Auswertung von App-Berechtigungen (2)**

#### Benutzerauswertungen: RSUSR002 (SUIM) RSUSR002\_NEW (nicht in SUIM integriert)

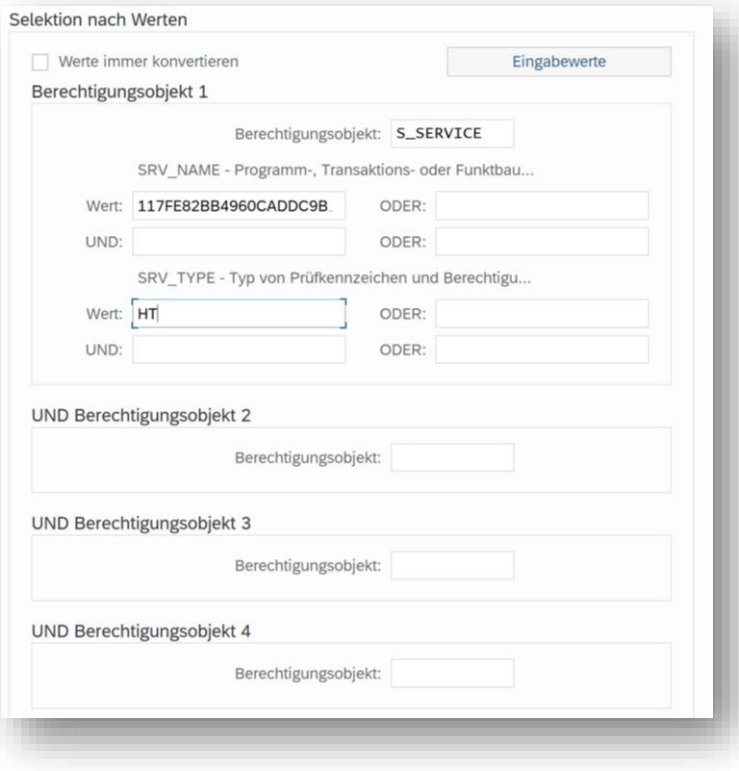

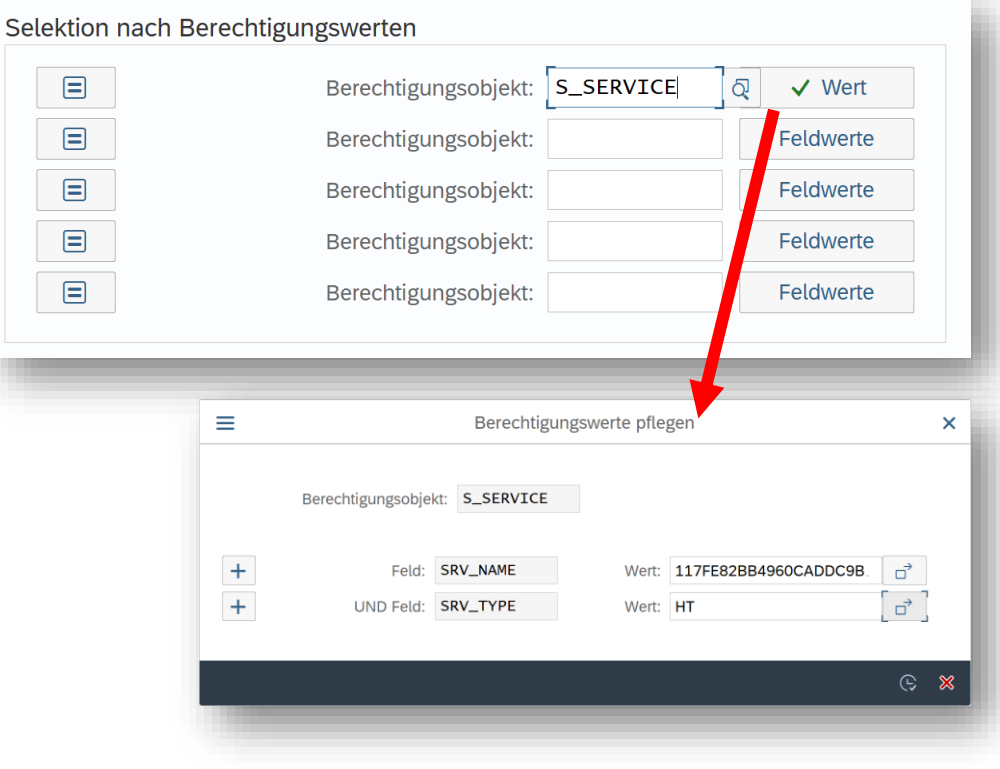

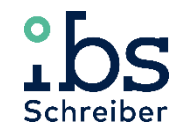

## **Auswertung von App-Berechtigungen (3)**

- CDS-View SUSRUSRAUTOBJVAL (*Selects user, authorization, authorization object and values*)
- Listet die aktuell zugeordneten Berechtigungen für alle Benutzer auf inkl. Zuordnungen durch Referenzbenutzer

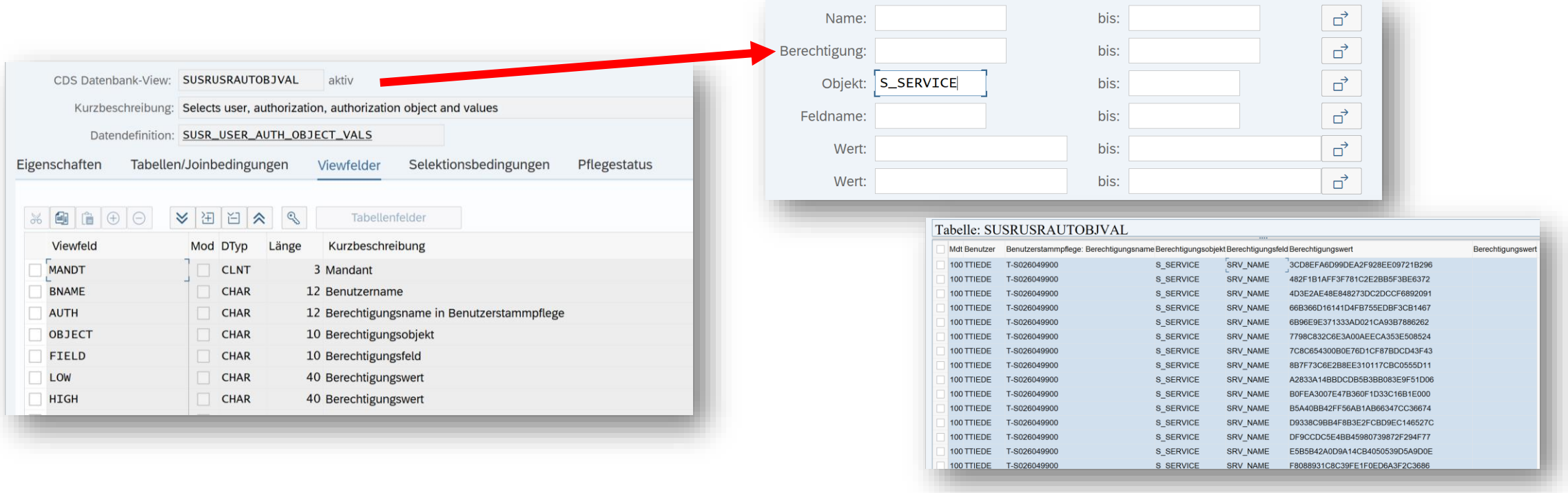

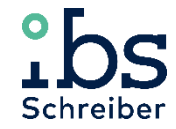

### **Auswertung von App-Berechtigungen (4)**

#### Berechtigungen in Rollen: RSUSRAUTH RESUSR\_START\_APPL

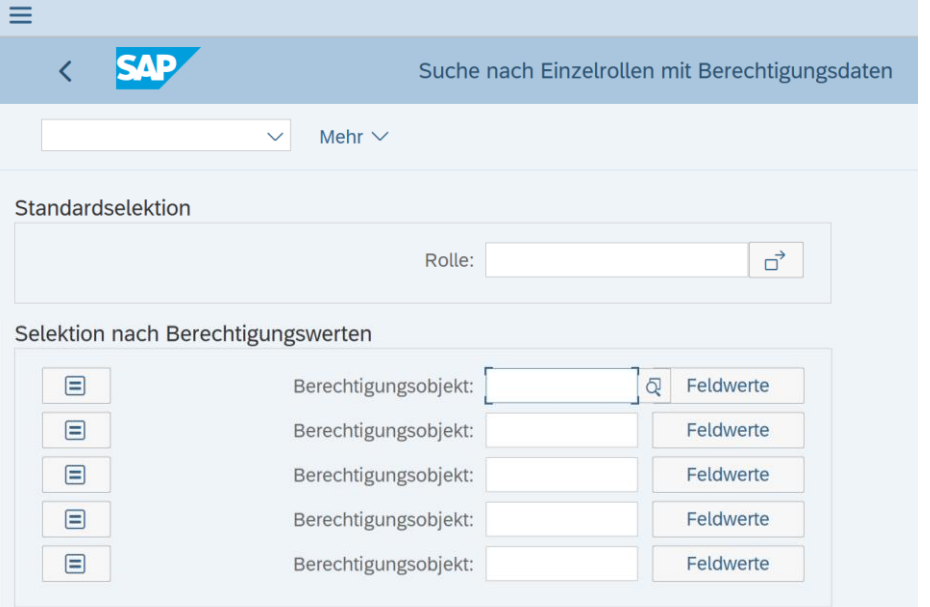

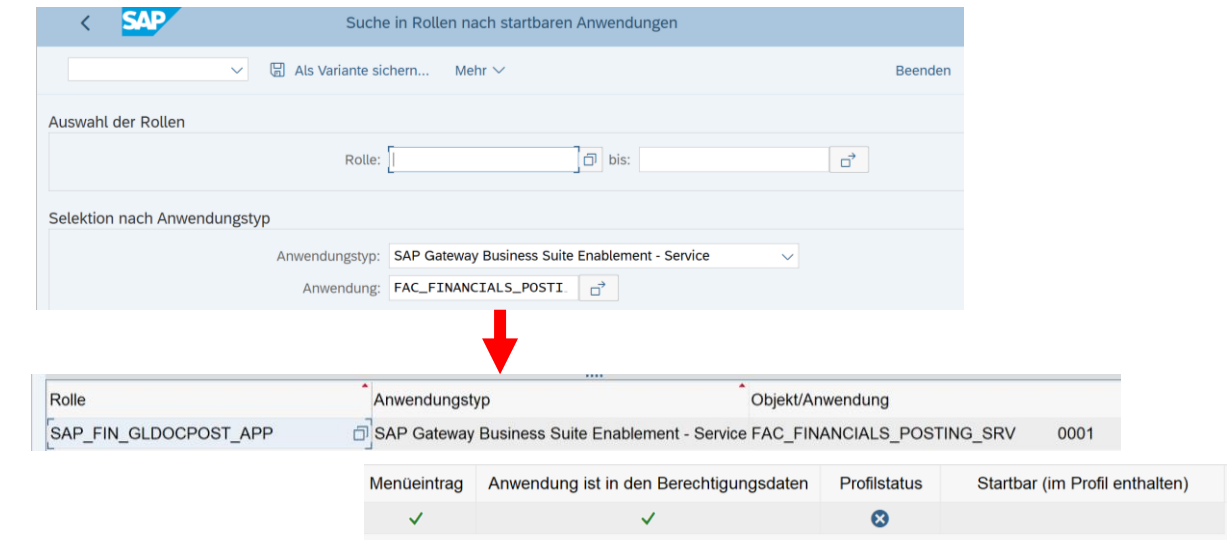

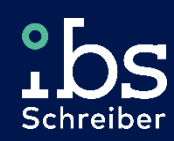

# Prüfung der Datenbank SAP HANA

smart. safe. compliant.

# **Prüfen der Datenbank SAP HANA - Tools**

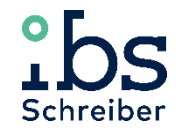

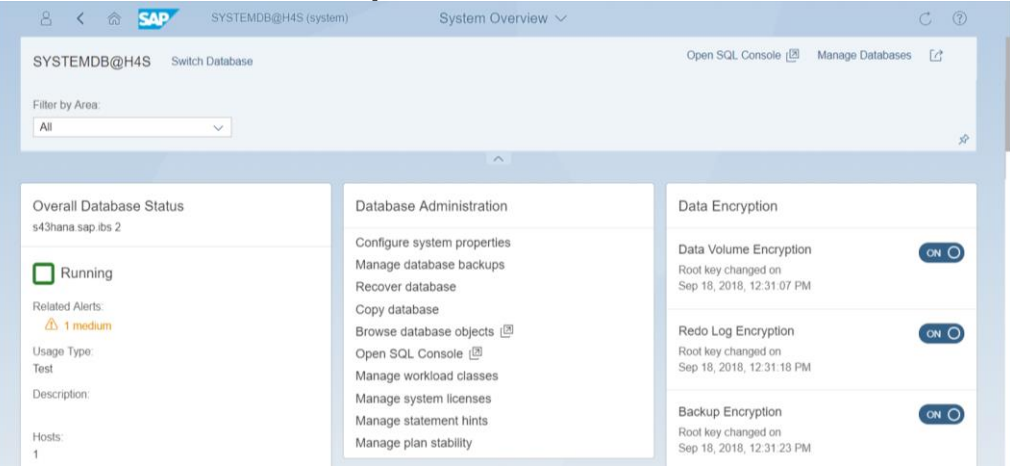

#### ABAP-Stack: DBA Cockpit SAP HANA Studio

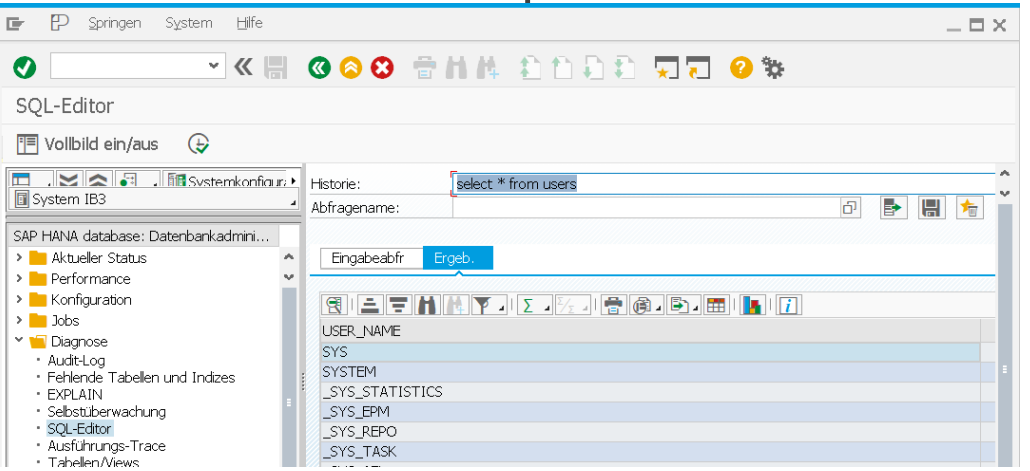

#### SAP HANA Cockpit SAP HANA Database Explorer

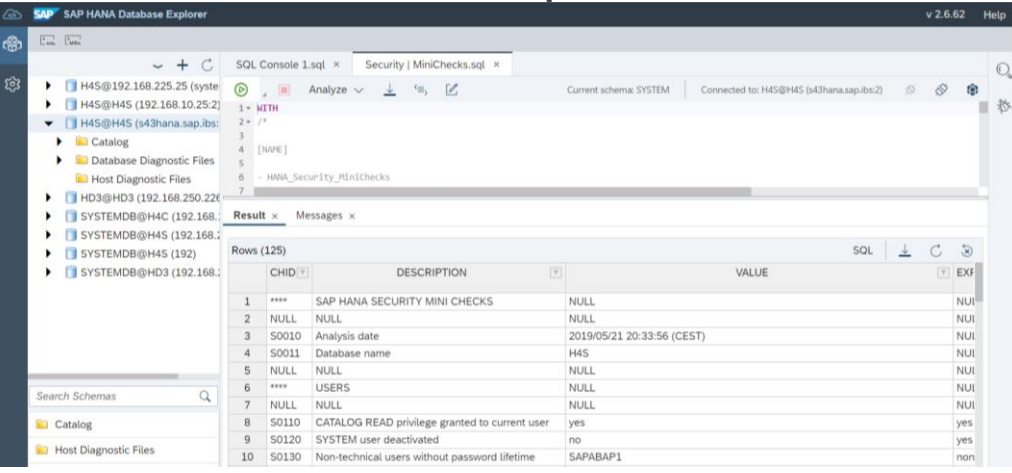

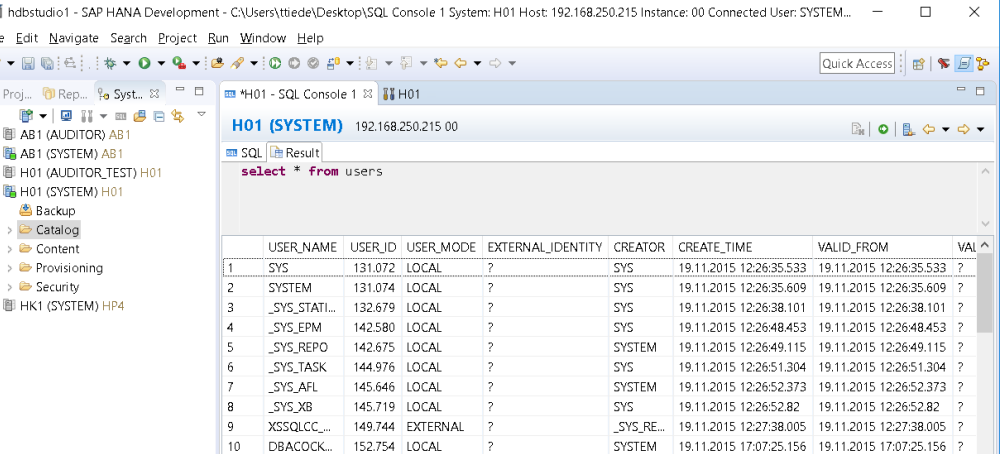

# **Prüfen der Datenbank SAP HANA - Privileges**

#### Standardbenutzer

- können sich via ODBC / JDBC direkt an die Datenbank anmelden
- besitzen ihr eigenes Schema
- erhalten automatisch die Rolle PUBLIC, welche weitreichende Leserechte auf Systemdaten enthält

#### Restricted User

- können sich nicht per ODBC / JDBC direkt an die Datenbank anmelden
- erhalten keine Standardrechte
- können nur über XS-Anwendungen auf die HANA-DB zugreifen

#### Rollen (Katalog-, Repository-, HDI-Rollen)

- enthalten Privileges (Berechtigungen) und werden Benutzern zugeordnet
- können in beliebiger Tiefe ineinander verschachtelt werden

#### Privileges

- definieren die Berechtigungen auf bestimmte Objekte
- können auch Benutzern direkt zugeordnet werden (ohne Rollen!)

## Objekte

- können im Repository oder in Katalogen definiert werden
- werden hinsichtlich der Zugriffsart (Lesen, Ändern, Ausführen …) über Privileges berechtigt

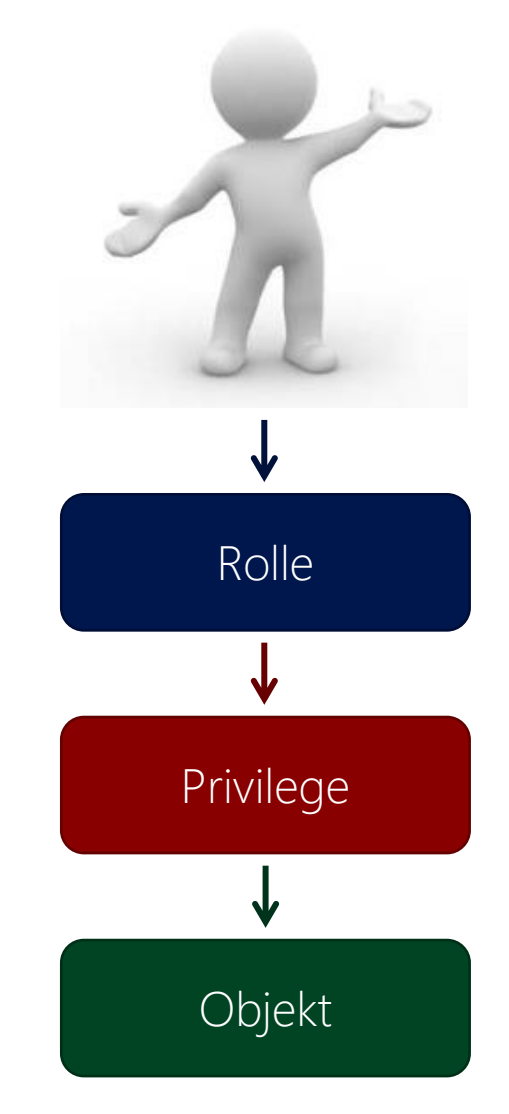

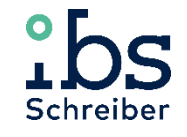

# **Prüfen der Datenbank SAP HANA**

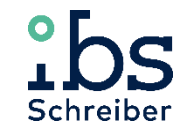

#### **SAP HANA Security Guide**

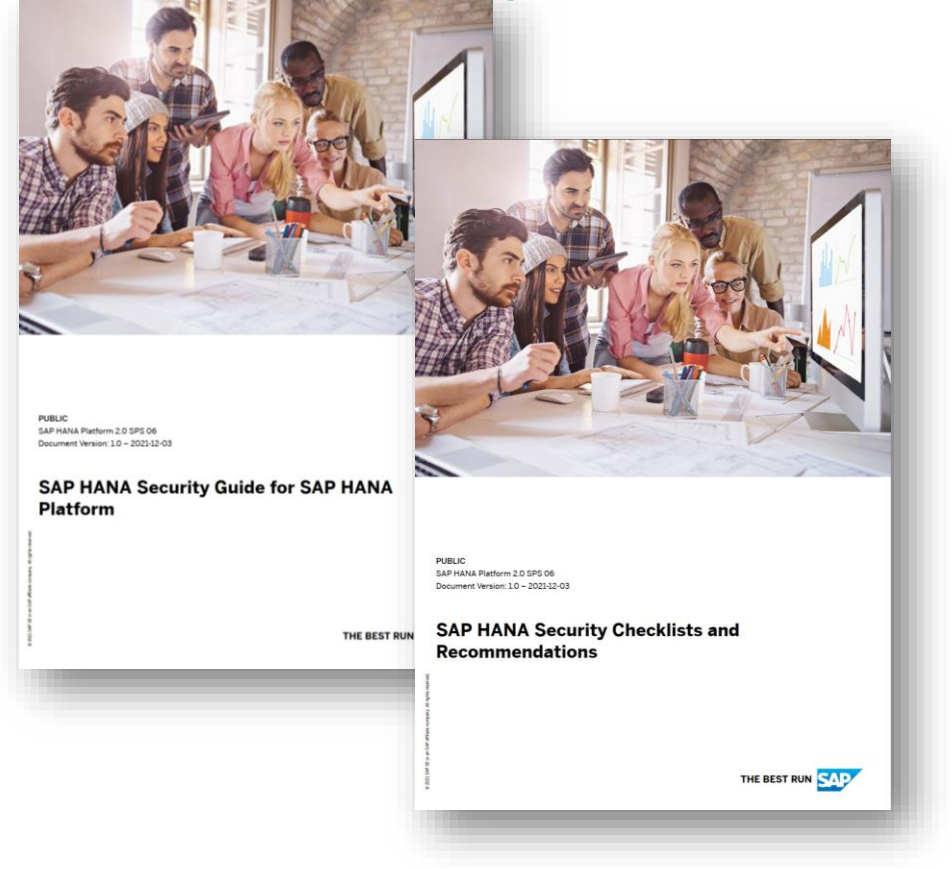

#### YouTube:<https://www.youtube.com/user/saphanaacademy>

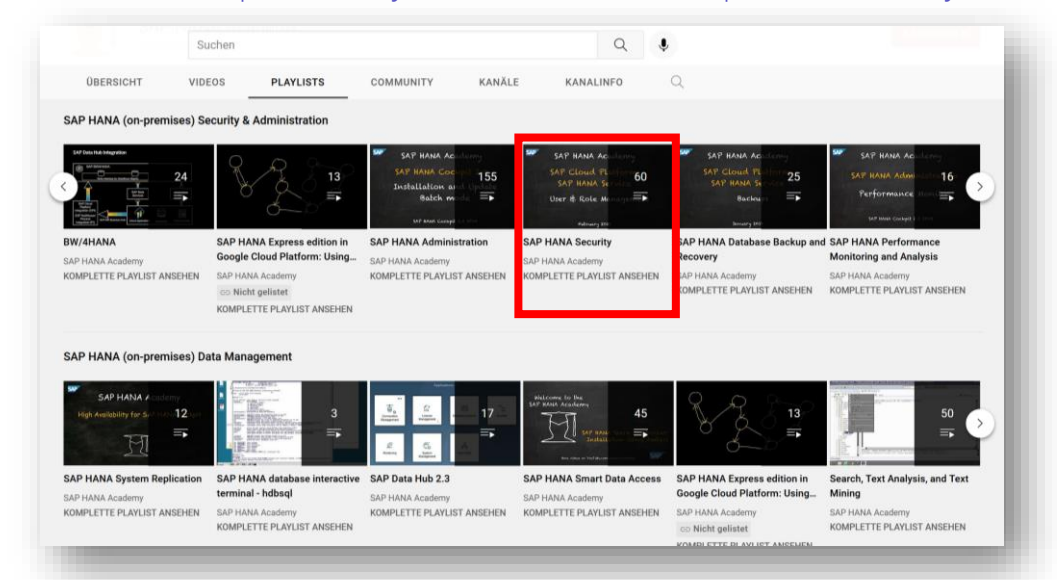

#### Rheinwerk Verlag - SAP Press

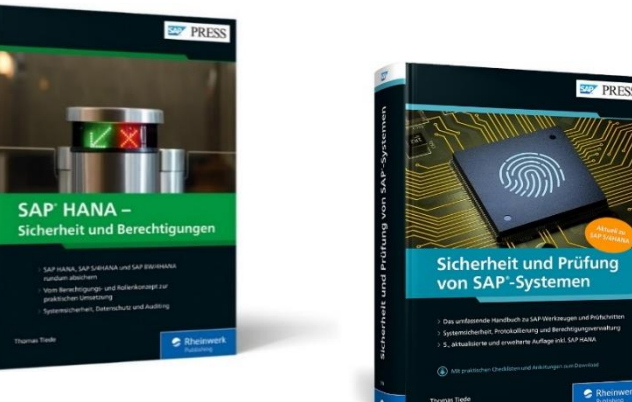

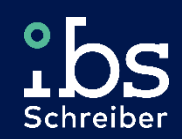

# Migration zu SAP S/4HANA

smart. safe. compliant.

# **Migration zu SAP S/4HANA**

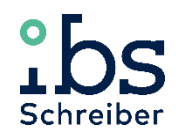

#### **Ordnungsmäßige Umsetzung der Datenmigration zwischen SAP-Systemen**

Bestandteil der Übernahmedokumentation (Verfahrensdokumentation) sind u.a.:

- Beschreibung der Vorgehensweise der Übernahme (Migrationskonzept)
- Stamm- und Bewegungsdaten einschließlich der Grundbücher (Journale) und Hauptbücher (Konten) des Altsystems zum Stichtag
- Dokumentation der eingesetzten Überleitungsmethodik (Mapping-Tabellen)
- Datenübernahme- bzw. -umsetzungsprogramme inkl. deren Programmdokumentation
- Nachweis der Abstimmung der übernommenen Stamm- und Bewegungsdaten, technisch (z. B. anhand der Satzanzahl) und fachlich (z. B. anhand von Kontrollsummen und Einzelfall-Stichproben)
- Durchführung der Abstimmhandlungen der Gesellschaft entsprechend dem Kontroll- und Abstimmkonzept
- Nachweis der übernommenen oder im Zuge der Migration geänderten systemsteuernden Tabellen
- Nachweis der während der Migration aufgetretenen fehlerhaften Fälle und deren Bereinigung
- Freigabeprotokoll durch die verantwortliche Fachabteilung

# **Migration zu SAP S/4HANA**

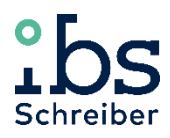

#### **ETL-Prozess (Extraction-Tranformation-Loading)**

<https://blogs.sap.com/2017/05/29/migrating-data-to-your-new-sap-s4hana/>

#### Data Staging and Test Environment Legacy Data Target I Loading Environment  $\text{Re}\; \mathbb{Z}$ Environment  $8^{\sim}$  $\overline{\overline{\Xi}}$ Performance Analysis Dashboards and Business Reporting **Staging Area** 녑 Flat Files/ Excel  $\leftarrow$ Pre-Built Load  $S_{\text{SAP} \text{ } S/4\text{HANA}}$ SAP BusinessObjects Routines for SAP Data Services Platform 47 S/4HANA Objects Validate & APT Cleanse Transform Databases Load  $\sim$ وكميسيك Name Parsing **Business Validation** Transform  $\overline{\mathsf{I}}$  SA Address Parsing & **Rules** Extract & E Data into SAP Automatic SAP Correction<br>Material/Product Profile S/4HANA  $\sum_{k=0}^{n}$ **Config Validation** Structure Parsing<br>Katabir 罹  $\blacktriangledown$ Applications SAP Reconciliation Configuration  $\checkmark$ Extraction Transparency, Communication and  $\mathbb{Z}$ Governance **Test Script SAP Data Services 4.2** October 2021 **Migration Vendor Mas** English

Table of Contents 1 Purpose Prerequisite 2.1 Preparation

#### SAP Best Practice Explorer – Rapid Data Migration (SAP-Hinweis 2239701) [https://rapid.sap.com/bp/RDM\\_S4H\\_OP](https://rapid.sap.com/bp/RDM_S4H_OP)

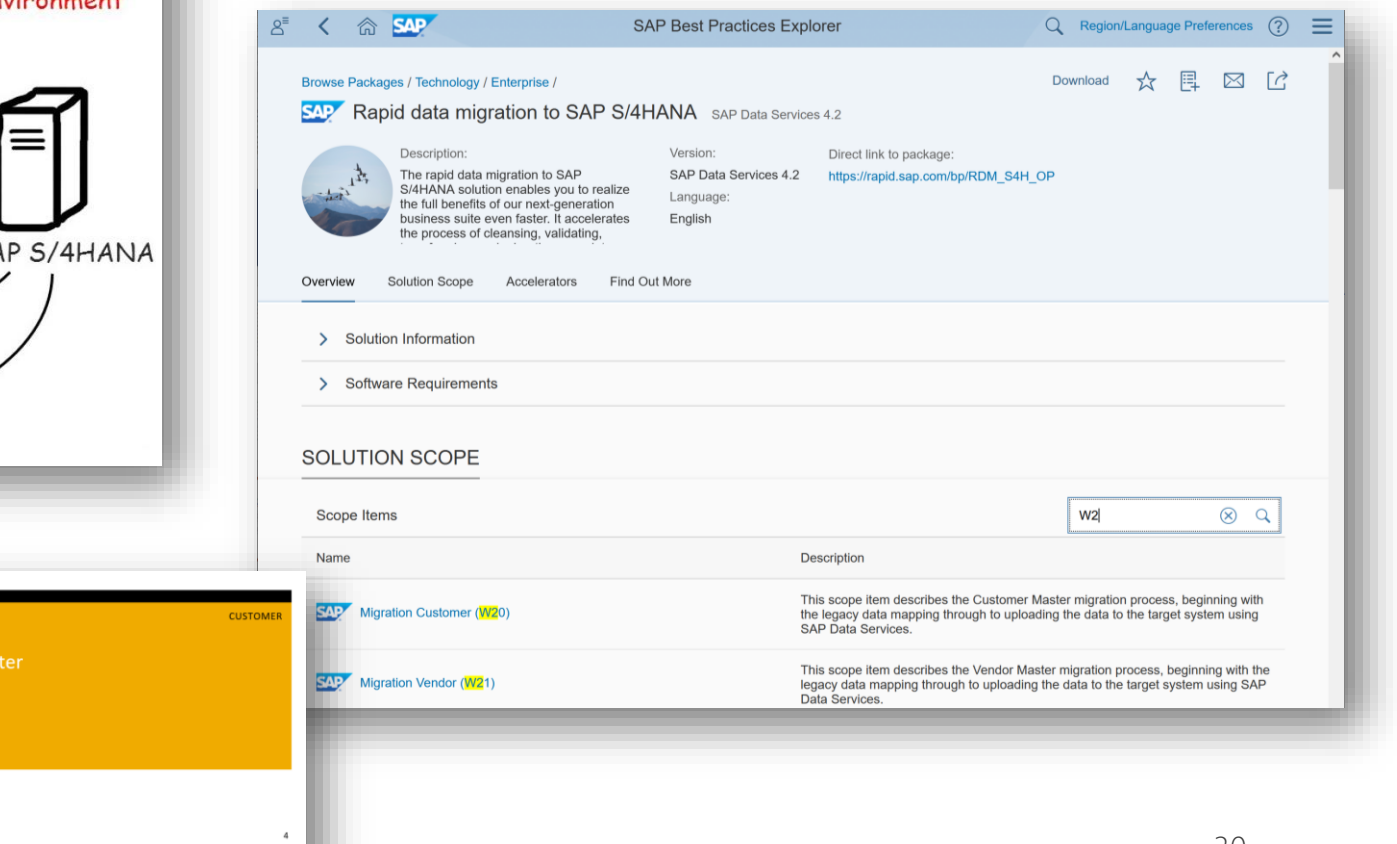

# **Migration zu SAP S/4HANA**

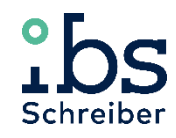

#### **Tabellen und Reports für Migrationsprüfungen**

Für die Migrationsprüfung sind u.a. folgende Aspekte wichtig:

- Wurden die Stammdaten innerhalb eines ETL-Prozesses bereinigt übernommen?
- Sind die Stamm- und Bewegungsdaten fehlerfrei übernommen worden?
- Wurden die Berechtigungen analog dem Altsystem übernommen?

Für die Migrationsprüfung FI-Stammdaten sollten folgende Tabellen überprüft bzw. folgende Transaktionen und Reports im Alt- und im Neusystem durchgeführt und abgeglichen werden (Ausschnitt):

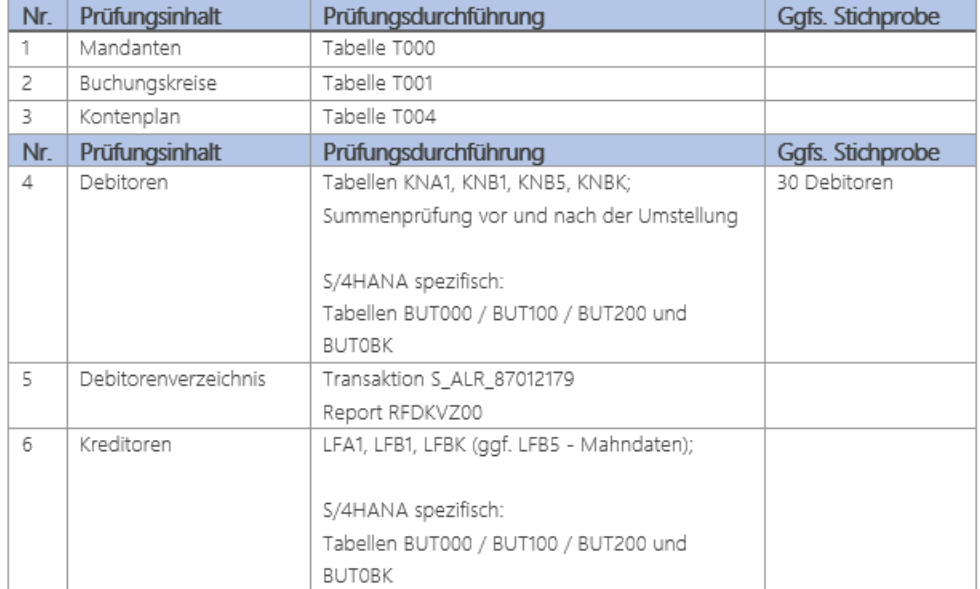

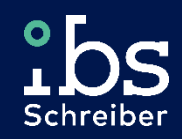

# Fragen?

smart. safe. compliant.

# **IBS Schreiber GmbH**

#### **Seminare**

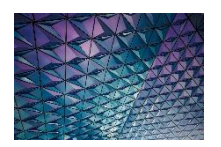

Delta-Schulung Migration zu SAP S/4HANA®

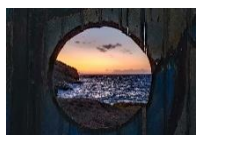

SAP HANA Sicherheit und Berechtigungen

#### **Dienstleistungen**

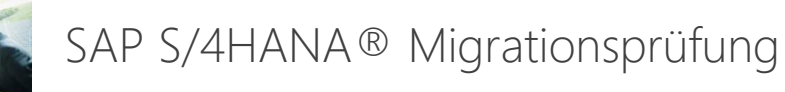

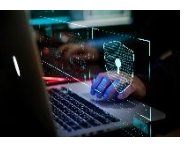

SAP S/4HANA® Launch Pack für Berechtigungen

#### **Software (S/4HANA- / HANA-DB-ready)**

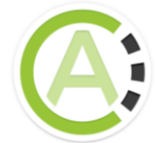

CheckAud – Prüfung von Berechtigungen und Sicherheit in S/4HANA und HANA-DB

Regelwerke für GRC- / IDM-Tools

Z.B. für SAP Access Control, SAP IAG, Xiting XAMS, OneIdentity etc.

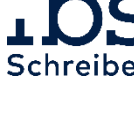

# **Vielen Dank**

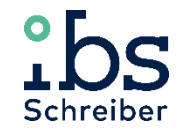

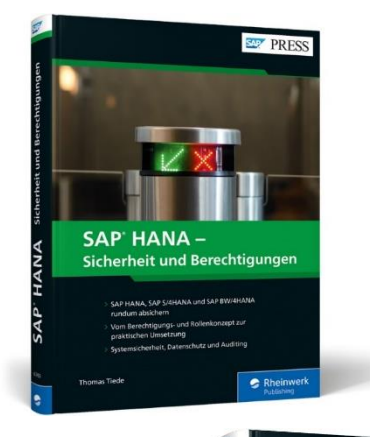

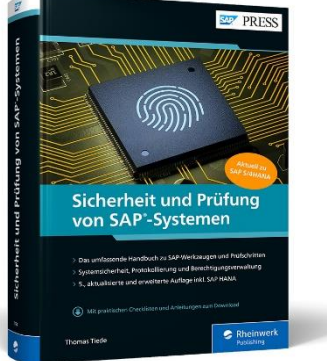

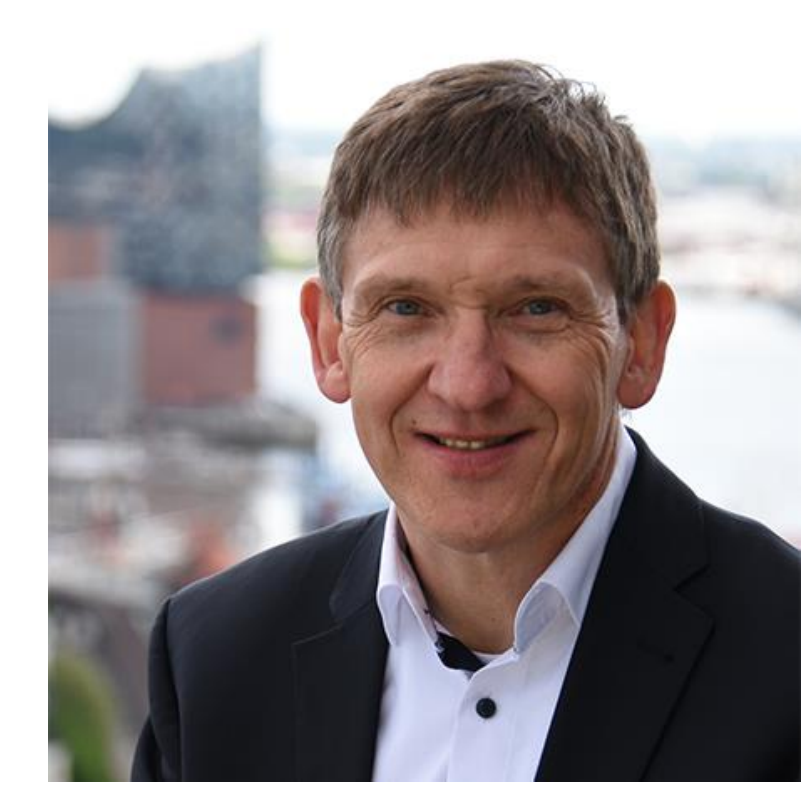

**Thomas Tiede** IBS Schreiber GmbH Zirkusweg 1, 20359 Hamburg

Tel.: +49 40 69 69 85 -15 Fax: +49 40 69 69 85 -31 E-Mail: Thomas.Tiede@ibs-schreiber.de